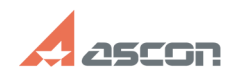

## **В КОМПАС-3D не открываются[..] В КОМПАС-3D не открываются[..]** 07/21/2019 06:28:38

## **FAQ Article Print**

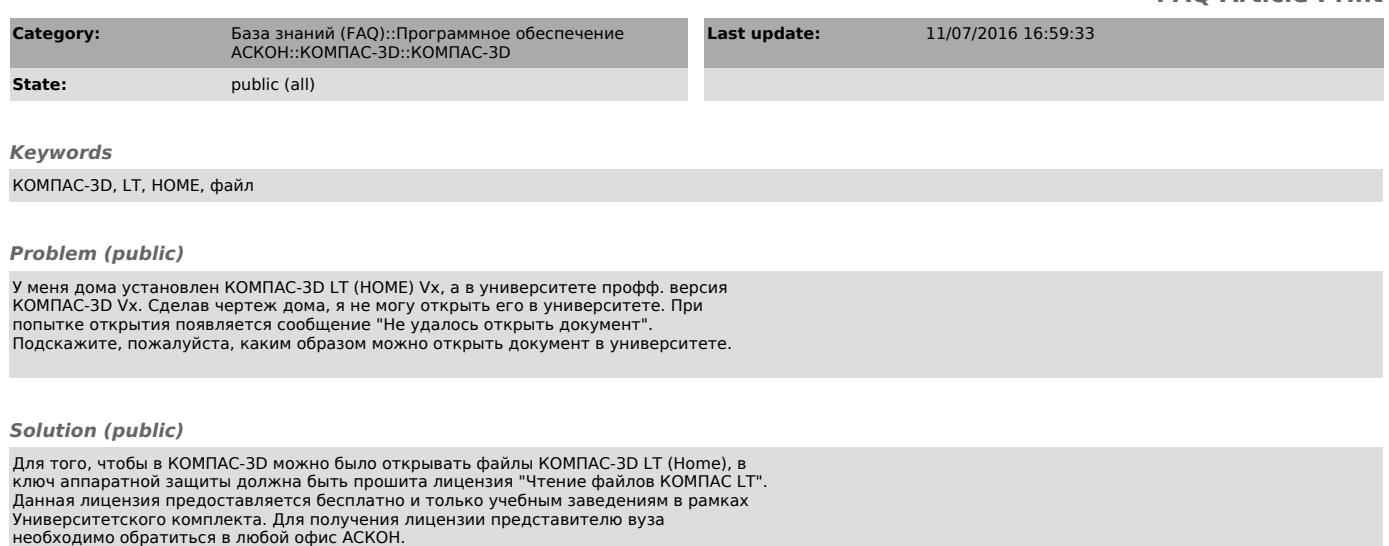